Lecturers:  $; 5: A 0 = 4 @$   $8 = G 8:$ 

Language: CAA:89 !redit points: 3 7.5. Monitoring type 8DD5@5=F8@>20==K9 70G5B

Educational Program  $5A? @ >2>4=K5$  B5E = > : > 388 (<038AB @ 0 1  $A5 < 5AB$  @

Prerequisites:

[0B5<0B8G5A:89 0=0;87](http://physics.itmo.ru/ru/discipline/4731)

 $@>3@0<<8@>20=85$ 

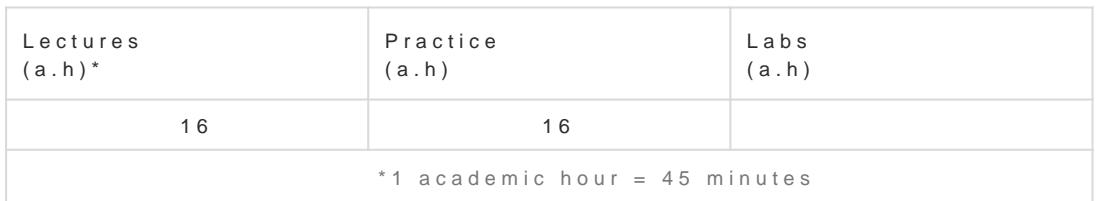

 $'8A;5=->5$  <>45;8@>20=85 A>AB02;O5B =5>BJ5<;5<CN G0ABL A>2@5<5==>9 DC=40<5=B0;L=>9 8 206 = > AB8 > = > ? @ 81;8605BAO : B @ 048F8 > = = K < M:A?5 @ 8 < 5 = B0; L = K < 8 B5 > @ 5B8G5A:8 < 5B > 4 @01>B=8:8, 8=65=5@K 8 ?@5?>4020B5;8 >1O70B5;L=> 4>;6=K 2;045BL B5E=>;>3859 :><?LNB5@=>3> <>45;8@>20=8O, C<5BL 8AA;54>20BL @07;8G=K5 D878G5A:85 O2;5=8O 8 ?@>F5AAK A ?><>ILN :><?LNB5@0.

&5;LN 40==>3> :C@A0 O2;O5BAO D>@<8@>20=85 8 @0728B85 =02K:>2 A;CH0B5;59, =5>1E>48<KE 4;O ?@8<5=5=8O O7K:0 ?@>3@0<<8@>20=8O Python 3 A 181;8>B5:0<8 NumPy, SymPy 8 Matplotlib 4;O ?@>2545=80 = 287C0;870F88 40==KE.

/7K: ?@>3@0<<8@>20=8O Python >1;0405B OA=K< 8 ?>=OB=K< A8=B0:A8A>< 8 E>@>H 4;O ?@>3@0<<8@>20=8O <0B5<0B8G5A:8E  $2KG8A \cdot 5 = 89$ 

 $A = 2 = 5$  2 = 8 < 0 = 85 1 C 4 5 B C 4 5 ; 5 = > @ 0 A A < > B @ 5 = 8 N ? 0 : 5 B > 2, 8 A ? > ; L 7 C 5 < K E 2 = 0 C G = K E 2 K G 8 A ; 5 =  $SymPy.$  =8E @50;87>20=K :;0AA8G5A:85 G8A;5==K5 0;3>@8B<K @5H5=8O C@02=5=89, 7040G  $>$ ?@545;5==KE 8=B53@0;>2, 0??@>:A8<0F88, @5H5=8O 48DD5@5=F80;L=KE C@02=5=89 8 8E A8 E>@>H> @0728BK<8 2>7<>6=>ABO<8 287C0;870F88 42C<5@=KE 8 B@5E<5@=KE 40==KE.

# 1 :C@A

#### A=>2K 8 <5B>4K ?@>3@0<<8@>20=8O 2 D878:5

### !B@C:BC@0 :C@A0

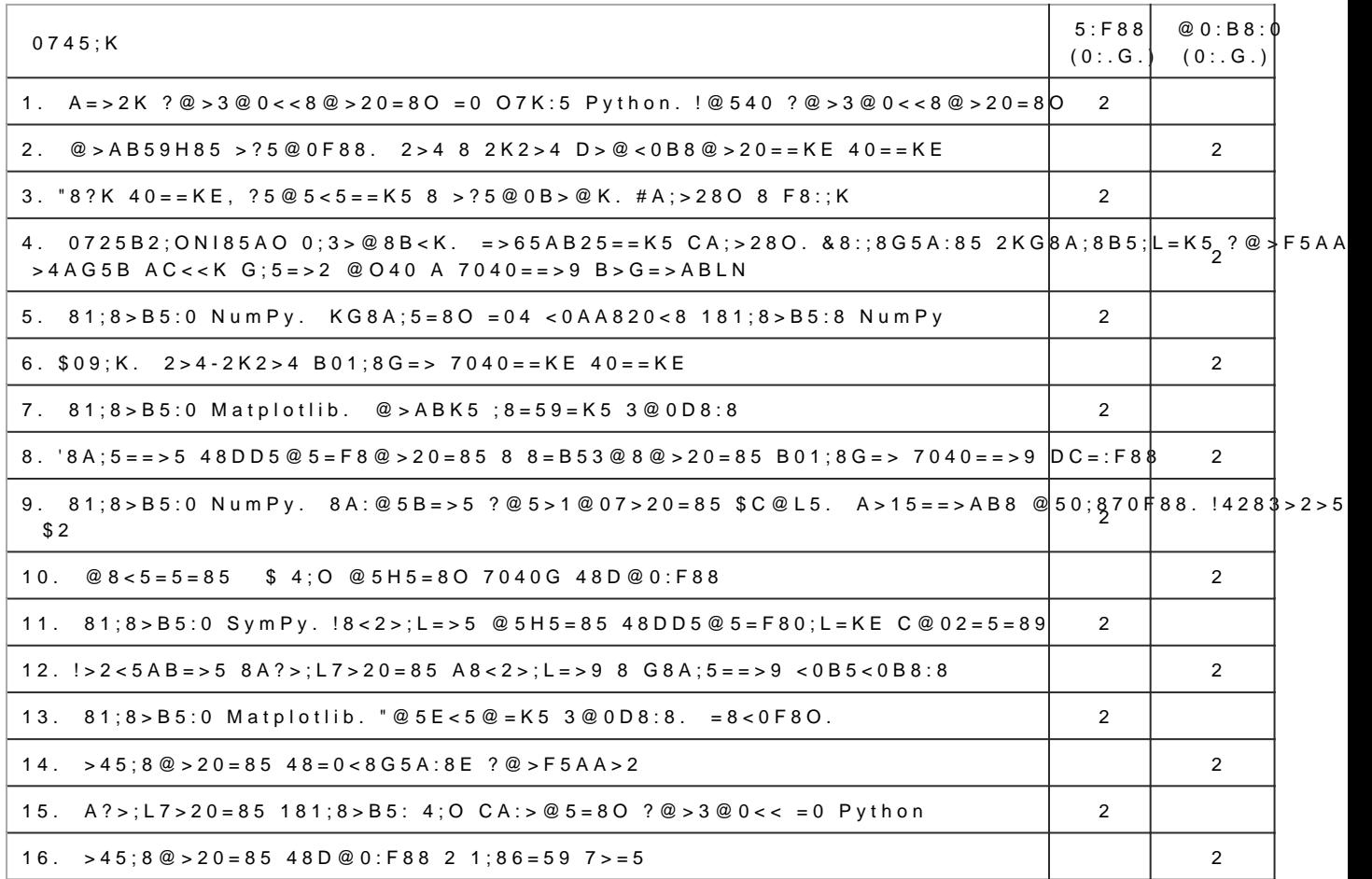

### Recommended resources

1. >:C<5=B0F8O ?> NumPy and Scipy [-;5:B@>==Ki9tp@5/AdCo@\$A.]scUpRyLpr0gB00x1@0I5=8O: 20.01.2023 2. (010=>2 .. "0CG=0O 3@0D8:0 2 python" [-;5:B@>==K9 @5AC@A]. URL: [https://github.com/whitehorn/Scientific\\_gr](https://github.com/whitehorn/Scientific_graphics_in_python)aphics\_in\_puthencom: 20.01.2023 3. #MA 0:8==8 Python 8 0=0;87 40==KE M.: @5AA, 482 A, 2015. 4.  $C:>2>4AB2>$  ?>;L7>20B5;O MathPlotLib [-;5:B@>https:@the Quench and principlib.UdRrig/stable/users0/Bn0dex.html >1@0I5=8O: 20.01.2023

# Grading Policy

F5=>G=K5 A@54AB20 48AF8?;8=K: ;01>@0B>@=0O @01>B0, 48DD5@5=F8@>20==K9 70G5B.

 $0:AB < 0; L = > 5$  :  $>$ ; 8 G 5 A B 2 > 10;;  $> 2$  70 : C @ A - 100.

0:A8<0;L=>5 :>;8G5AB2> 10;;>2 70 ;01>@0B>@=K5 @01>BK 80.

@0:B8G5A:89 :C@A A>AB>8B 87 2>AL<8 ;01>@0B>@=KE @01>B. 0:A8<0;L=0O >F5=:0 70 :0 A:;04K205BAO 87 >F5=:8 70 ?@028;L=>ABL ?@>3@0<<=>3> :>40 (<0:A8<C< 5 10;;>2) 8 >F5=:8 ?> @ ?  $@>45$ ;  $0 == > 9$   $@>01 > B5$   $(<0 : A8 < C < 5 10$ ; ; > 2).

0:A8<0;L=>5 :>;8G5AB2> 10;;>2 70 D8=0;L=K9 48DD5@5=F8@>20==K9 70G5B - 20.

В курсе запланирован цикл лабораторных работ для иллюстрации и лучшего понимания основного материала курса, которые студенты самостоятельно выполняют в аудитории.